# Vyer, Prepared Statements, Triggers

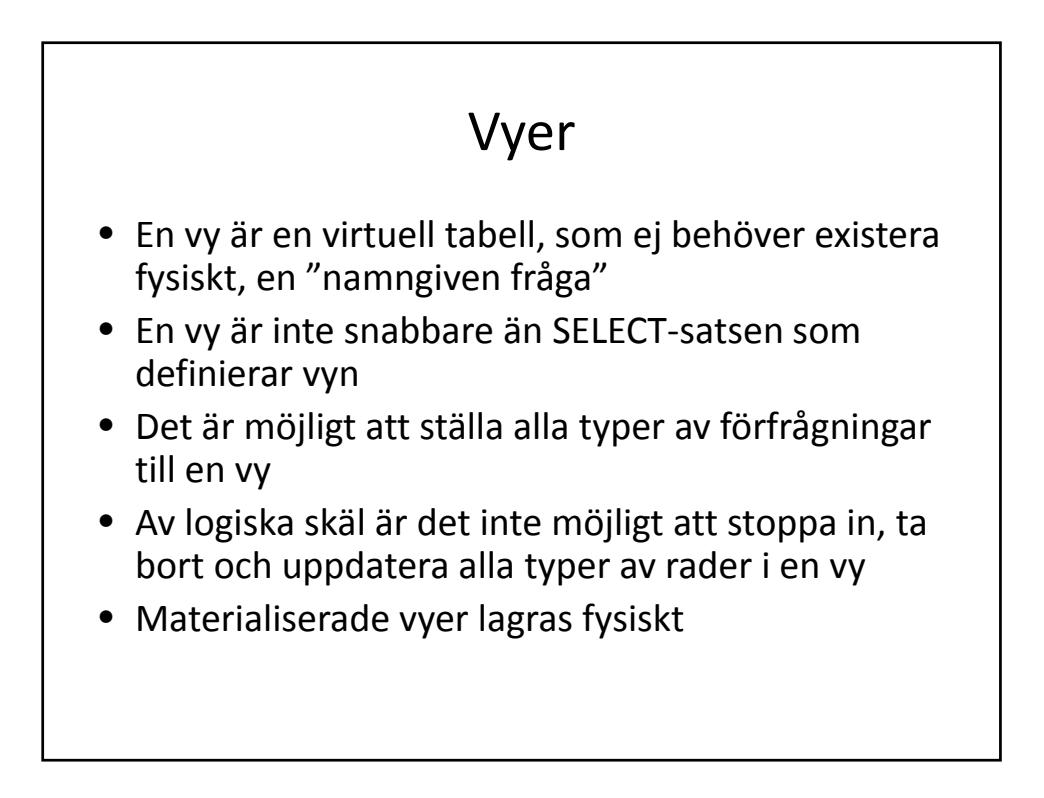

### Vyer

Vyer kan användas för att

- spara vanligt förkommande förfrågningar
- skräddarsy olika vyer till olika användare efter deras behov
- begränsa rättigheter för användare

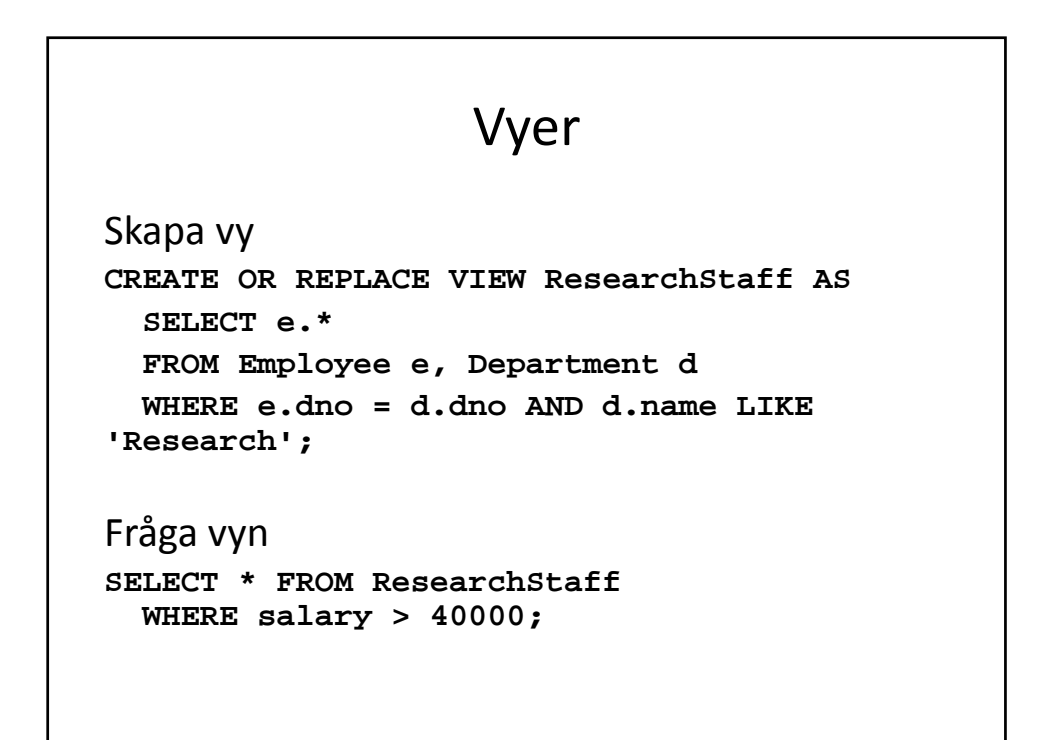

```
"Materialiserade vyer"
CREATE TABLE Emp_salary_sum (
    sal_sum INT
);
INSERT INTO Emp_salary_sum(sal_sum
     SELECT sum(salary) FROM Employee;
Fråga:
SELECT * FROM Emp_salary_sum;
```
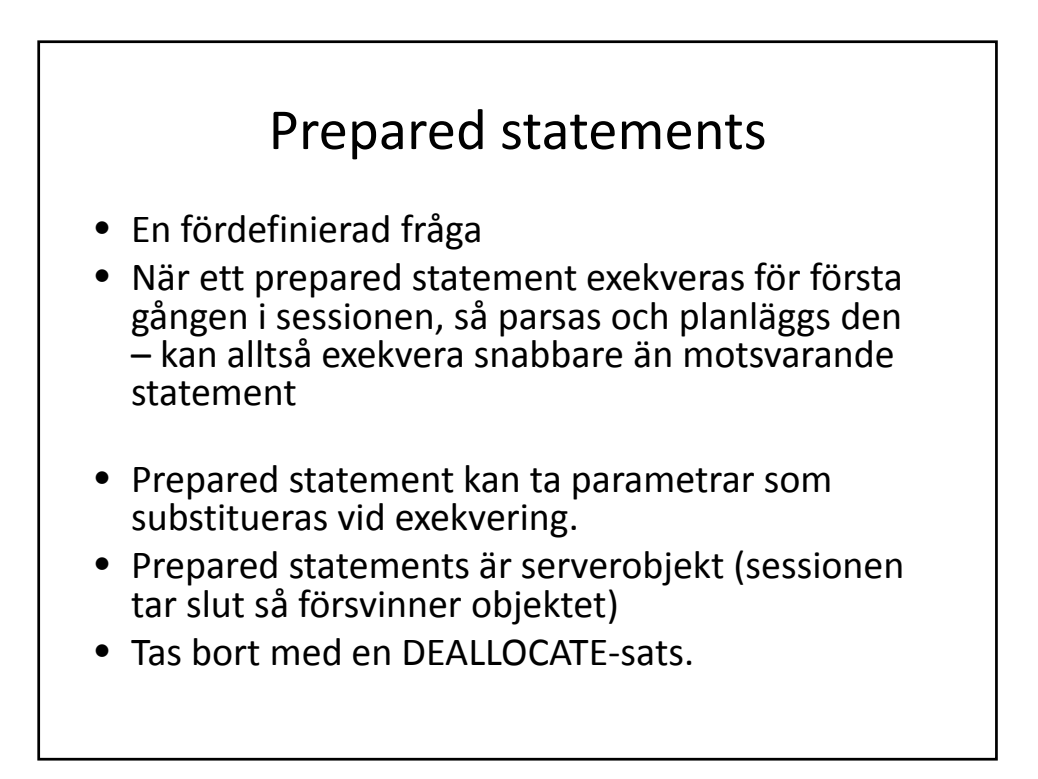

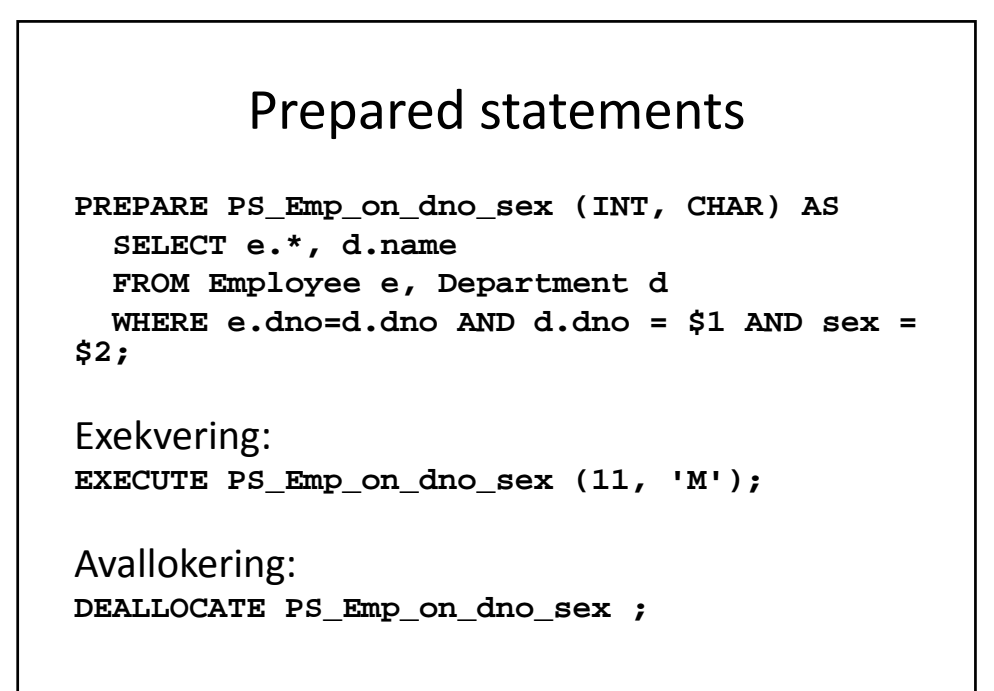

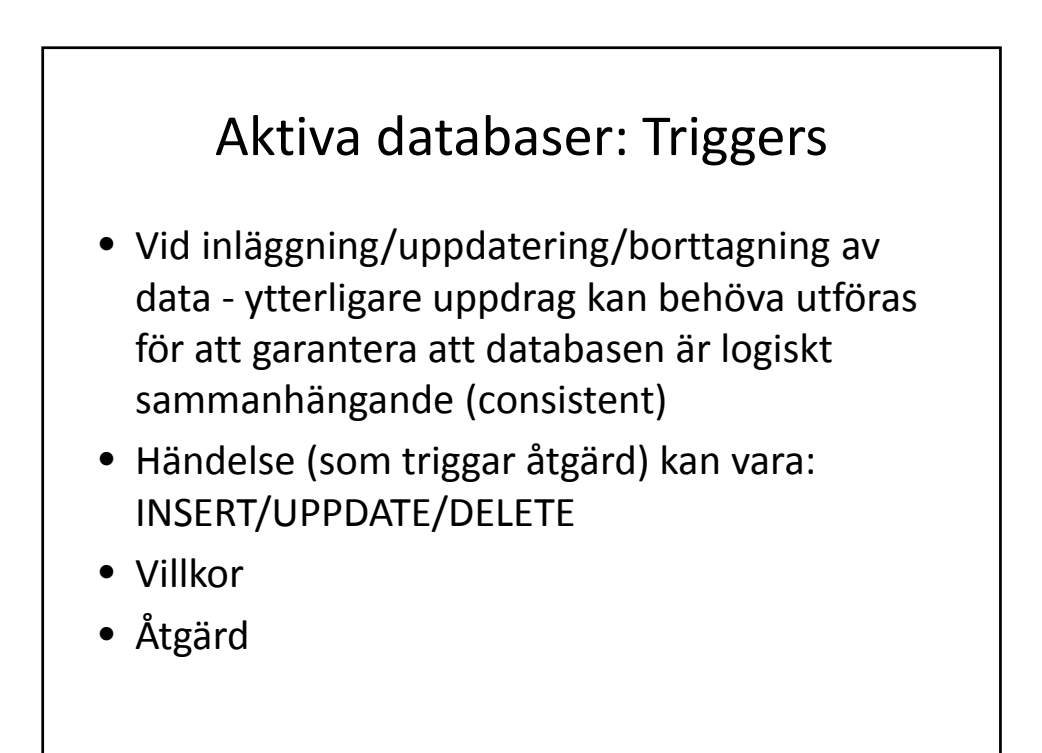

## Triggers

Exempel på situationer

- Vid händelsen ta bort en (aktiv) kund ur en tabell Customer, lägg till motsvarande information i en tabell Old\_Customer
- Uppdatera data i en materialiserad vy (härlett data som vi av någon anledning inte vill beräkna vid varje fråga); t.ex. total försäljning

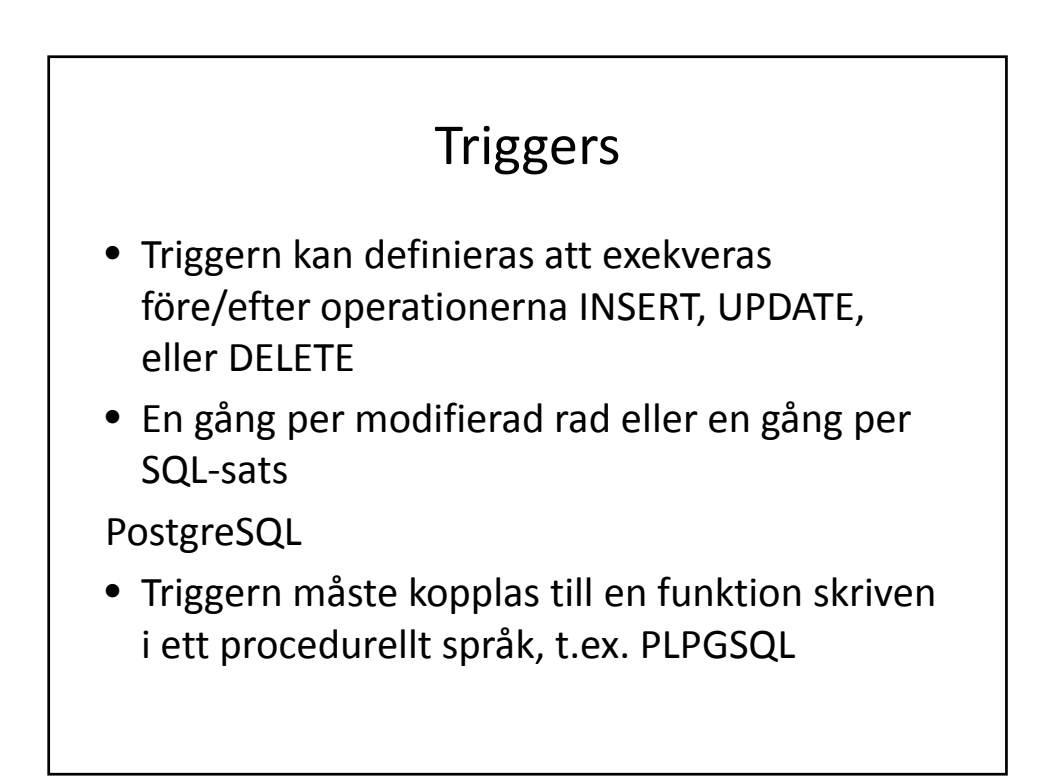

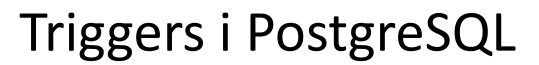

```
• Syntax, PostgreSQL:
CREATE TRIGGER <namn> { BEFORE | AFTER } { event [ OR ... ] }
  ON <tabellnamn> 
  [ FOR [ EACH ] { ROW | STATEMENT } ]
  EXECUTE PROCEDURE <funktionsnamn> ( 
  <argument> )
```
- NEW och OLD refererar till raden som triggade, före resp. efter uppdateringen
- BEFORE-trigger: RETURN NULL => uppdateringen som triggade skippas

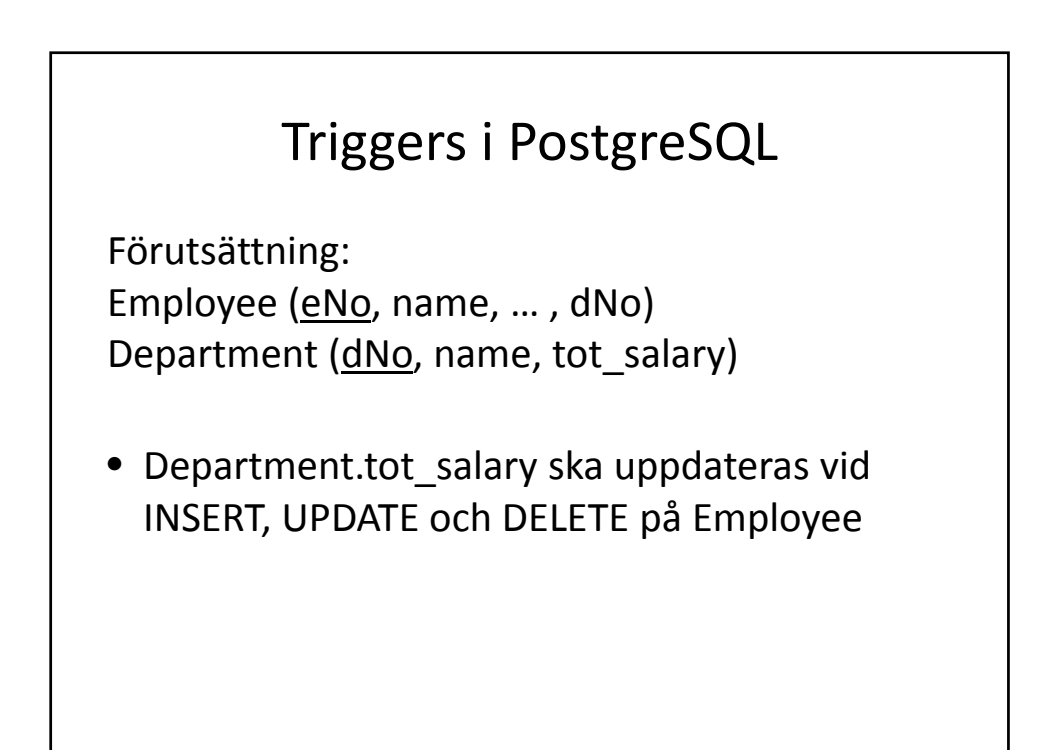

#### Triggers i PostgreSQL ‐ INSERT

```
CREATE OR REPLACE FUNCTION 
update_tot_salary_on_insert() RETURNS TRIGGER AS $$
BEGIN 
      UPDATE Department
      SET tot_salary = tot_salary + NEW.salary
      WHERE Department.dno = NEW.dno;
      RETURN NEW;
END; 
$$ LANGUAGE PLPGSQL;
CREATE TRIGGER update_tot_salary_on_insert_trigger
AFTER INSERT ON Employee
FOR EACH ROW EXECUTE PROCEDURE 
update_tot_salary_on_insert();
```
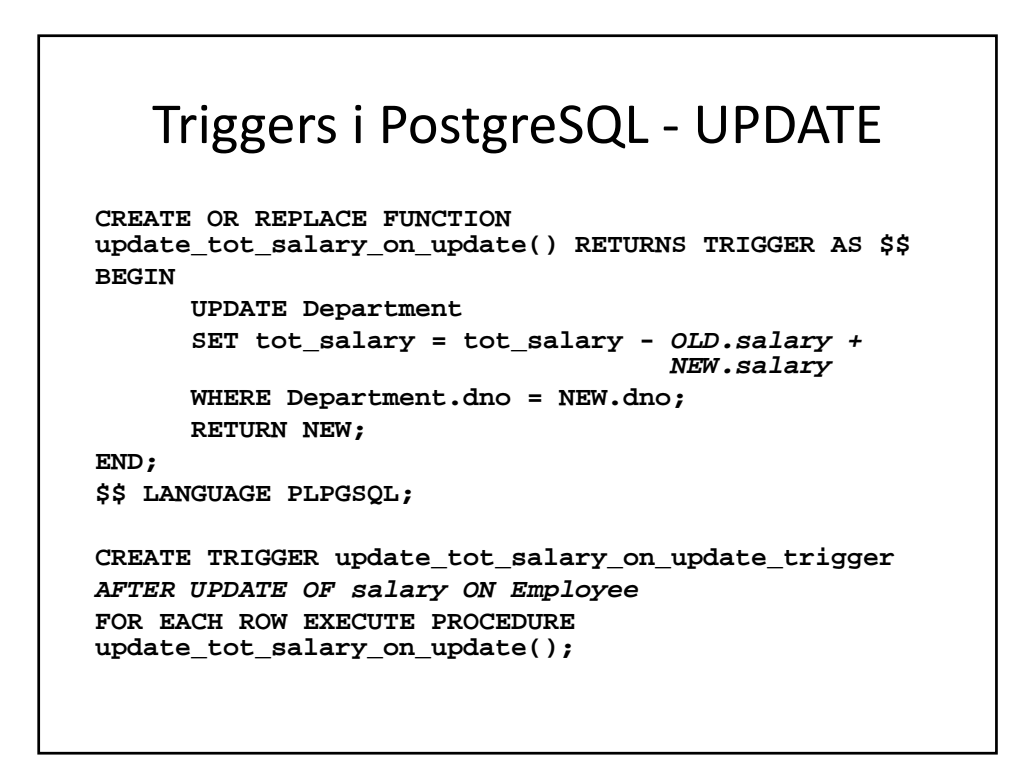

#### Triggers i PostgreSQL – DELETE

```
CREATE OR REPLACE FUNCTION 
update_tot_salary_on_delete() RETURNS TRIGGER AS $$
BEGIN 
      UPDATE Department
      SET tot_salary = tot_salary - OLD.salary
      WHERE Department.dno = OLD.dno;
      RETURN NULL;
END; 
$$ LANGUAGE PLPGSQL;
CREATE TRIGGER update_tot_salary_on_delete_trigger
AFTER DELETE ON Employee
FOR EACH ROW EXECUTE PROCEDURE 
update_tot_salary_on_delete();
```
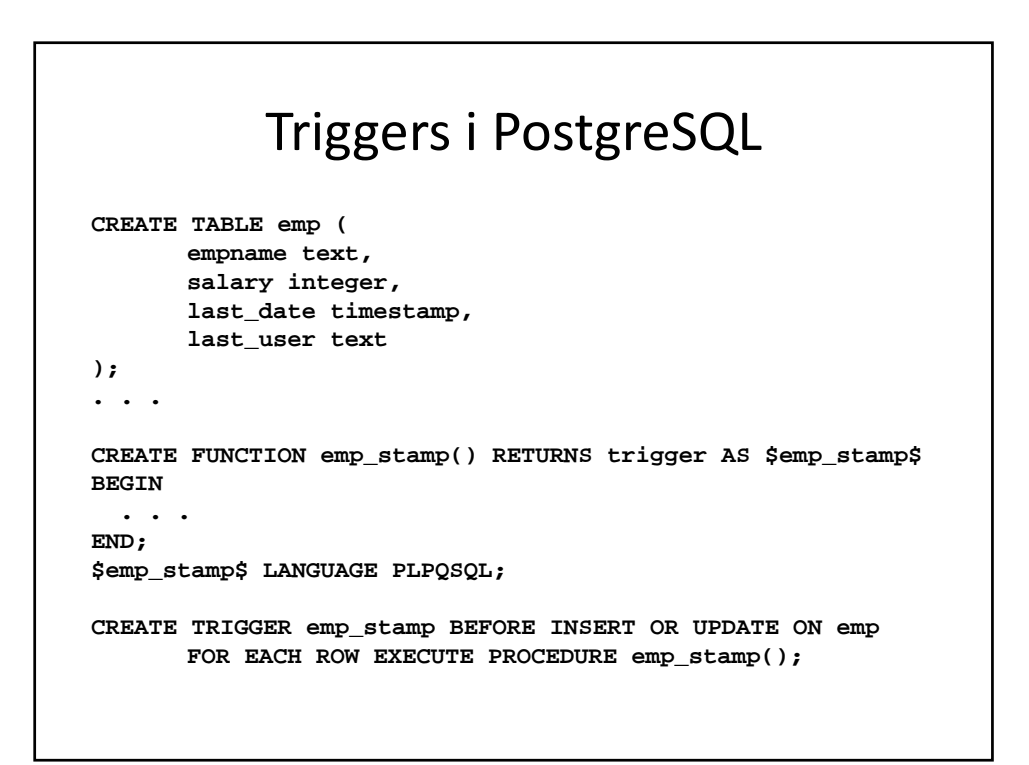

### Triggers i PostgreSQL

```
CREATE FUNCTION emp_stamp() RETURNS trigger AS $emp_stamp$ 
BEGIN 
 -- Check that empname and salary are given 
 IF NEW.empname IS NULL 
    THEN RAISE EXCEPTION 'empname cannot be null'; 
  END IF; 
 IF NEW.salary IS NULL 
    THEN RAISE EXCEPTION '% cannot have null salary', NEW.empname; 
 END IF; 
  -- Who works for us when she must pay for it? 
 IF NEW.salary < 0 
    THEN RAISE EXCEPTION '% cannot have a negative salary', 
NEW.empname; 
 END IF; 
  -- Remember who changed the payroll when 
 NEW.last_date := current_timestamp; 
 NEW.last_user := current_user; 
 RETURN NEW; 
END; 
$emp_stamp$ LANGUAGE PLPQSQL;
```